# **A Shading Language on Graphics Hardware: The PixelFlow Shading System**

Marc Olano † Anselmo Lastra ‡ University of North Carolina at Chapel Hill

# **Abstract**

Over the years, there have been two main branches of computer graphics image-synthesis research; one focused on interactivity, the other on image quality. Procedural shading is a powerful tool, commonly used for creating high-quality images and production animation. A key aspect of most procedural shading is the use of a shading language, which allows a high-level description of the color and shading of each surface. However, shading languages have been beyond the capabilities of the interactive graphics hardware community. We have created a parallel graphics multicomputer, PixelFlow, that can render images at 30 frames per second using a shading language. This is the first system to be able to support a shading language in real-time. In this paper, we describe some of the techniques that make this possible.

**CR Categories and Subject Descriptors**: D.3.2 [Language Classifications] Specialized Application Languages; I.3.1 [Computer Graphics] Hardware Architecture; I.3.3 [Computer Graphics] Picture/Image Generation; I.3.6 [Computer Graphics] Methodologies and Techniques; I.3.7 [Computer Graphics] Three-dimensional Graphics and Realism.

**Additional Keywords**: real-time image generation, procedural shading, shading language.

# **1 INTRODUCTION**

We have created a SIMD graphics multicomputer, PixelFlow, which supports *procedural shading* using a shading language. Even a small (single chassis) PixelFlow system is capable of rendering scenes with procedural shading at 30 frames per second or more. Figure 1 shows several examples of shaders that were written in our shading language and rendered on PixelFlow.

In procedural shading, a user (someone other than a system designer) creates a short procedure, called a *shader*, to determine the final color for each point on a surface. The shader is respon-

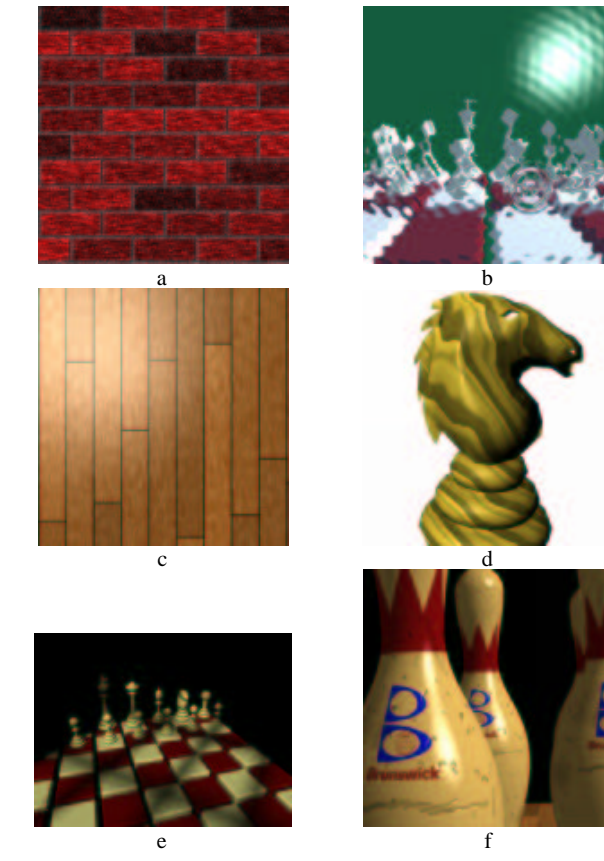

Figure 1: Some PixelFlow surface shaders. a) brick. b) mirror with animated ripple. c) wood planks. d) a volume-based wood. e) light shining through a paned window. f) view of a bowling scene.

sible for color variations across the surface and the interaction of light with the surface. Shaders can use an assortment of input *appearance parameters*, usually including the surface normal, texture coordinates, texture maps, light direction and colors.

Procedural shading is quite popular in the production industry where it is commonly used for rendering in feature films and commercials. The best known examples of this have been rendered using Pixar's PhotoRealistic RenderMan software [Upstill90]. A key aspect of RenderMan is its shading language. The shading language provides a high-level description of each procedural shader. Shaders written in the RenderMan shading

<sup>†</sup> Now at Silicon Graphics, Inc., 2011 N. Shoreline Blvd., M/S #590, Mountain View, CA 94043 (email: olano@engr.sgi.com)

<sup>‡</sup> UNC Department of Computer Science, Sitterson Hall, CB #3175, Chapel Hill, NC 27599 (email: lastra@cs.unc.edu)

language can be used by any compliant renderer, no matter what rendering method it uses.

There are several reasons to provide procedural shading instead of just image texturing on a real-time graphics system:

- It is easy to add noise and random variability to make a surface look more realistic.
- It can be easier to create a procedural shader for a complicated surface than to try to eliminate the distortions caused by wrapping a flat, scanned texture over the surface.
- It is easier to "tweak" a procedural shader than to rescan or repaint an image texture.
- It is often easier to create detail on an object using a procedural shader instead of modifying the object geometry.
- A procedurally shaded surface can change with time, distance, or viewing angle.

Usually procedural shading is associated with images that take a while to generate – from a few minutes to a day or so. Recently, graphics hardware reached the point where image texture mapping was not just possible, but common; now hardware is reaching the point where shading languages for interactive graphics are possible.

We have produced a shading language and shading language compiler for our high-end graphics machine, PixelFlow. This language is called *pfman* (*pf* for PixelFlow, *man* because it is similar to Pixar's RenderMan shading language). One of the great advantages of a shading language for procedural shading, particularly on a complex graphics engine, is that it effectively hides the implementation details from the shader-writer. The specifics of the graphics architecture are hidden in the shading language compiler, as are all of the tricks, optimizations, and special adaptations required by the machine. In this paper, we describe shading on PixelFlow, the pfman language, and the optimizations that were necessary to make it run in real-time.

Section 2 is a review of the relevant prior work. Section 3 covers features of the pfman shading language, paying particular attention to the ways that it differs from the RenderMan shading language. Section 4 describes our extensions to the OpenGL API [Neider93] to support procedural shading. Section 5 gives a brief overview of the PixelFlow hardware. Section 6 covers our implementation and the optimizations that are done by PixelFlow and the pfman compiler. Finally, Section 7 has some conclusions.

# **2 RELATED WORK**

Early forms of programmable shading were accomplished by rewriting the shading code for the renderer (see, for example, [Max81]). Whitted and Weimer specifically allowed this in their testbed system [Whitted81]. Their *span buffers* are an implementation of a technique now called *deferred shading*, which we use on PixelFlow. In this technique, the parameters for shading are scan converted for a later shading pass. This allowed them to run multiple shaders on the same scene without having to rerender. Previous uses of deferred shading for interactive graphics systems include [Deering88] and [Ellsworth91].

More recently, easier access to procedural shading capabilities has been provided to the graphics programmer. Cook's *shade trees* [Cook84] were the base of most later shading works. He turned simple expressions, describing the shading at a point on the surface, into a parse tree form, which was interpreted. He introduced the name *appearance parameters* for the parameters that affect the shading calculations. He also proposed an orthogonal subdivision of types of programmable functions into displacement, surface shading, light, and atmosphere trees.

Perlin's image synthesizer extends the simple expressions in Cook's shade trees to a full language with control structures [Perlin85]. He also introduced the powerful Perlin noise function, which produces random numbers with a band-limited frequency spectrum. This style of noise plays a major role in many procedural shaders.

The RenderMan shading language [Hanrahan90][Upstill90] further extends the work of Cook and Perlin. It suggests new procedures for transformations, image operations, and volume effects. The shading language is presented as a standard, making shaders portable to any conforming implementation.

In addition to the shading language, RenderMan also provides a geometry description library (the RenderMan API) and a geometric file format (called RIB). The reference implementation is Pixar's PhotoRealistic RenderMan based on the *REYES* rendering algorithm [Cook87], but other implementations now exist [Slusallek94][Gritz96].

The same application will run on all of these without change. RenderMan effectively hides the details of the implementation. Not only does this allow multiple implementations using completely different rendering algorithms, but it means the user writing the application and shaders doesn't need to know anything about the rendering algorithm being used. Knowledge of basic graphics concepts suffices.

Previous efforts to support user-written procedural shading on a real-time graphics system are much more limited. The evolution of graphics hardware is only just reaching the point where procedural shading is practical. The only implementation to date was Pixel-Planes 5, which supported a simple form of procedural shading [Rhoades92]. The language used by this system was quite low level. It used an assembly-like interpreted language with simple operations like copy, add, and multiply and a few more complex operations like a Perlin noise function. The hardware limitations of Pixel-Planes 5 limited the complexity of the shaders, and the low-level nature of the language limited its use.

Lastra et. al. [Lastra95] presents previous work on the PixelFlow shading implementation. It analyzes results from a PixelFlow simulator for hand-coded shaders and draws a number of conclusions about the hardware requirements for procedural shading. At the time of that paper, the shading language compiler was in its infancy, and we had not addressed many of the issues that make a real-time shading language possible. [Lastra95] is the foundation on which we built our shading language.

### **3 SHADING LANGUAGE**

A surface shader produces a color for each point on a surface, taking into account the color variations of the surface itself and the lighting effects. As an example, we will show a shader for a brick wall. The wall is rendered as a single polygon with texture coordinates to parameterize the position on the surface.

The shader requires several additional parameters to describe the size, shape, and color of the brick. These are the width and height of the brick, the width of the mortar, and the colors of the mortar and brick (Figure 2). These parameters are used to wrap

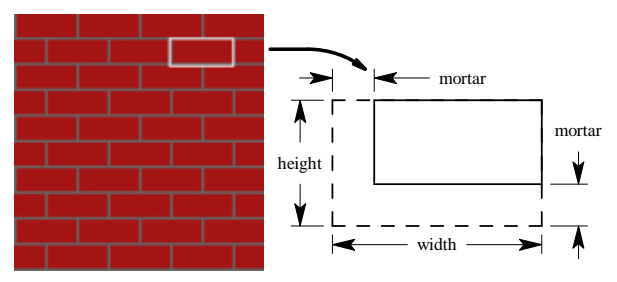

Figure 2: Example bricks and the size and shape parameters for the brick shader.

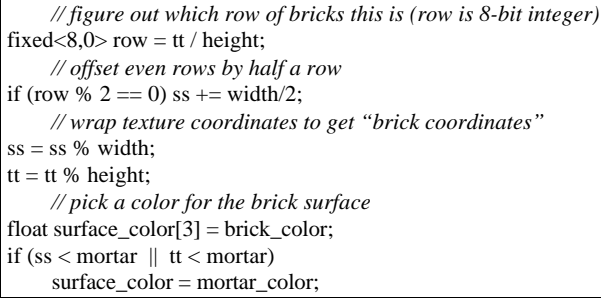

Figure 3: Code from a simple brick shader

the texture coordinates into *brick coordinates* for each brick. These are (0,0) at the lower left corner of each brick, and are used to choose either the brick or mortar color. A portion of the brick shader is shown in Figure 3. The brick image in Figure 2 was generated with this shader.

One advantage of procedural shading is the ease with which shaders can be modified to produce the desired results. Figure 1a shows a more realistic brick that resulted from small modifications to the simple brick shader. It includes a simple procedurally-defined bump map to indent the mortar, high-frequency band-limited noise to simulate grains in the mortar and brick, patches of color variation within each brick to simulate swirls of color in the clay, and variations in color from brick to brick.

The remainder of this section covers some of the details of the pfman shading language and some of the differences between it and the RenderMan shading language. These differences are

- 1. the introduction of a fixed-point data type,
- 2. the use of arrays for points and vectors,
- 3. the introduction of transformation attributes,
- 4. the explicit listing of all shader parameters, and
- 5. the ability to link with external functions.

Of these changes, 1 and 2 allow us to use the faster and more efficient fixed-point math on our SIMD processing elements. The third covers a hole in the RenderMan standard that has since been fixed. The fourth was not necessary, but simplified the implementation of our compiler. Finally, item 5 is a result of our language being compiled instead of interpreted (in contrast to most off-line renderer implementations of RenderMan).

# **3.1 Types**

As with the RenderMan shading language, variables may be declared to be either uniform or varying. A varying variable is one that might vary from pixel to pixel – texture coordinates for example. A uniform variable is one that will never vary from pixel to pixel. For the brick shader presented above, the width, height and color of the bricks and the thickness and color of the mortar are all uniform parameters. These control the appearance of the brick, and allow us to use the same shader for a variety of different styles of brick.

RenderMan has one representation for all numbers: floatingpoint. We also support floating-point (32-bit IEEE single precision format) because it is such a forgiving representation. This format has about  $10^{-7}$  relative error for the entire range of numbers from  $10^{-38}$  to  $10^{38}$ . However, for some quantities used in shading this range is overkill (for colors, an 8 to 16 bit fixedpoint representation can be sufficient [Hill97]). Worse, there are cases where floating-point has too much range but not enough precision. For example, a Mandelbrot fractal shader has an insatiable appetite for precision, but only over the range [–2,2] (Figure 4). In this case, it makes much more sense to use a fixed-

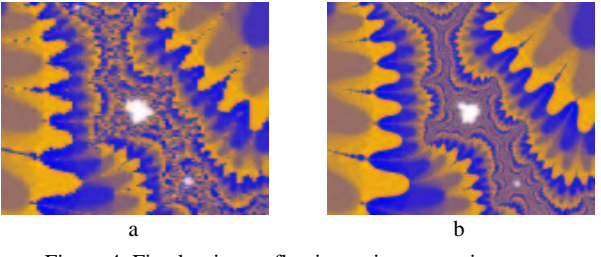

Figure 4: Fixed-point vs. floating-point comparison. a) Mandelbrot set computed using floating-point. b) Mandelbrot set computed using fixed-point

point format instead of a 32 bit floating-point format: the floating-point format wastes one of the four bytes for an exponent that is hardly used. In general, it is easiest to prototype a shader using floating-point, then change to fixed-point as necessary for memory usage, precision, and speed. Our fixed-point types may be signed or unsigned and have two parameters: the size in bits and an exponent, written fixed<size,exponent>. Fixed-point behaves like floating-point where the exponent is a compile-time constant. Small exponents can be interpreted as the number of fractional bits: a two byte integer is fixed<16,0>, while a two byte pure fraction is fixed<16,16>.

Like recent versions of the RenderMan shading language [Pixar97], pfman supports arrays of its basic types. However, where RenderMan uses separate types for points, vectors, normals, and colors, pfman uses arrays with *transformation attributes*. By making each point be an array of floating-point or fixedpoint numbers, we can choose the appropriate representation independently for every point. A transformation attribute indicates how the point or vector should be transformed. For example, points use the regular transformation matrix, vectors use the same transformation but without translation, and normals use the adjoint or inverse without translation. We also include a transformation attribute for texture coordinates, which are transformed by the OpenGL texture transformation matrix.

# **3.2 Explicit Shader Parameters**

RenderMan defines a set of *standard parameters* that are implicitly available for use by every surface shader. The surface shader does not need to declare these parameters and can use them as if they were global variables. In pfman, these parameters must be explicitly declared. This allows us to construct a transfer map (discussed later in Section 6) that contains only those parameters that are actually needed by the shader.

In retrospect, we should have done a static analysis of the shader function to decide which built-in parameters are used. This would have made pfman that much more like RenderMan, and consequently that much easier for new users already familiar with RenderMan.

# **3.3 External Linking**

Compiling a pfman shader is a two-stage process. The pfman compiler produces C++ source code. This C++ code is then compiled by a C++ compiler to produce an object file for the shader. The function definitions and calls in pfman correspond directly to C++ function definitions and calls. Thus, unlike most Render-Man implementations, we support calling C++ functions from the shading language and vice versa. This facility is limited to functions using types that the shading language supports.

Compiling to C++ also provides other advantages. We ignore certain optimizations in the pfman compiler since the C++ com-

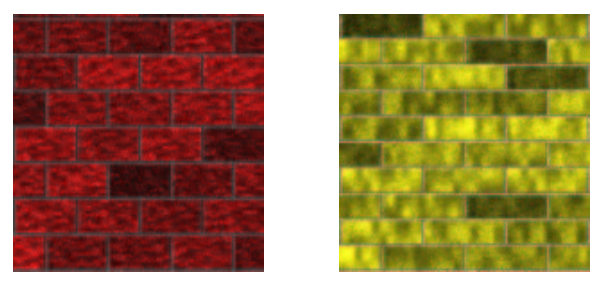

Figure 5: Instances of a brick surface shader.

piler does them. One could also use the generated C++ code as a starting point for a hand-optimized shader. Such a handoptimized shader would no longer be portable, and performing the optimization would require considerable understanding of the PixelFlow internals normally hidden by the shading language. Not surprisingly, no one has done this yet.

### **4 API**

The RenderMan standard [Upstill90] defines not only the shading language, but also a graphics application program interface (API). This is a library of graphics functions that the graphics application can call to describe the scene to the renderer. We elected to base our API on OpenGL [Neider93] instead of RenderMan. OpenGL is a popular API for interactive graphics applications, supported on a number of graphics hardware platforms. It provides about the same capabilities as the RenderMan API, with a similar collection of functions, but with more focus on interactive graphics. By using OpenGL as our base we can easily port applications written for other hardware.

We extended OpenGL to support procedural shading [Leech98]. We required that the procedural shading extensions have no impact on applications that do not use procedural shading. We also endeavored to make them fit the framework and philosophy of OpenGL. Our efforts to extend OpenGL should be readily usable by future real-time shading language systems.

Following the OpenGL standard, all of our extensions have the suffix EXT. We will follow that convention here to help clarify what is already part of OpenGL and what we added. OpenGL functions also include suffix letters (f, i, s, etc.) indicating the operand type. For brevity, we omit these in the text.

# **4.1 Loading Functions**

Procedural surface shaders and lights are written as pfman functions. The new API call, glLoadExtensionCodeEXT, loads a shader. Currently, we do not support dynamic linking of surface or light functions, so this call just declares which shaders will be used. In the future, we do plan to dynamically load shaders.

### **4.2 Shading Parameters**

On PixelFlow, the default shader implements the OpenGL shading model. Applications that do not "use" procedural shading use this default *OpenGL shader* without having to know any of the shading extensions to OpenGL.

We set the values for shading parameters using the glMaterial call, already used by OpenGL to set parameters for the built-in shading model. Parameters set in this fashion go into the OpenGL global state, where they may be used by any shader. Any shader can use the same parameters as the OpenGL shader simply by sharing the same parameter names, or it can define its own new parameter names.

OpenGL also has a handful of other, parameter-specific, calls. glColor can be set to change any of several possible color parameters, each of which can also be changed with glMaterial. We created similar parameter name equivalents for glNormal and glTexCoord. Other shaders may use these names to access the normals set with glNormal and texture coordinates from glTexcoord.

# **4.3 Shader Instances**

The RenderMan API allows some parameter values to be set when a shader function is chosen. Our equivalent is to allow certain *bound* parameter values. A shading function and its bound parameters together make a *shader instance* (or sometimes just *shader*) that describes a particular type of surface. Because the character of a shader is as much a product of its parameter settings as its code, we may create and use several instances of each shading function. For example, given the brick shading function of Figure 3, we can define instances for fat red bricks and thin yellow bricks by using different bound values for the width, height, and color of the bricks (Figure 5).

To set the bound parameter values for an instance, we use a glBoundMaterialEXT function. This is equivalent to gl-Material, but operates only on bound parameters.

We create a new instance with a glNewShaderEXT, gl-EndShaderEXT pair. This is similar to the way OpenGL defines other objects, for example display list definitions are bracketed by calls to glNewList and glEndList. glNewShaderEXT takes the shading function to use and returns a *shader ID* that can be used to identify the instance later. Between the glNewShaderEXT and glEndShaderEXT we use glShaderParameterBindingEXT, which takes a parameter ID and one of GL\_MATERIAL\_EXT or GL\_BOUND\_MATER-IAL\_EXT. This indicates whether the parameter should be set by calls to glMaterial (for ordinary parameters) or gl-BoundMaterialEXT (for bound parameters).

To choose a shader instance, we call glShaderEXT with a shader ID. Primitives drawn after the glShaderEXT call will use the specified shader instance.

# **4.4 Lights**

OpenGL normally supports up to eight lights, GL\_LIGHT0 through GL\_LIGHT7. New light IDs beyond these eight are created with glNewLightEXT. Lights are turned on and off through calls to glEnable and glDisable. Parameters for the lights are set with glLight, which takes the light ID, the parameter name, and the new value. As with surface shaders, we have a built-in OpenGL light that implements the OpenGL lighting model. The eight standard lights are pre-loaded to use this function.

The OpenGL lighting model uses multiple colors for each light, with a different color for each of the ambient, diffuse and specular shading computations. In contrast, the RenderMan lighting model has only one color for each light. We allow a mix of these two styles. The only constraint is that surface shaders that use three different light colors can only be used with lights that provide three light colors. Surface shaders that follow the RenderMan model will use only the diffuse light color from lights that follow the OpenGL model.

# **5 PIXELFLOW**

We implemented the pfman shading language on PixelFlow, a high-performance graphics machine. The following sections give

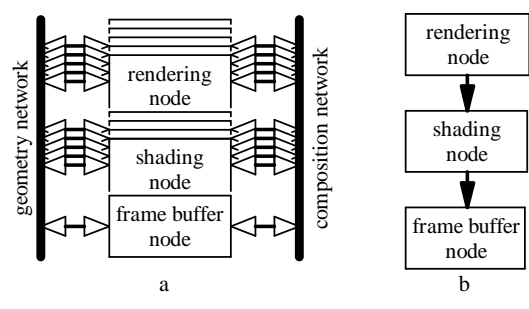

Figure 6: PixelFlow: a) machine organization. b) simplified view of the system.

a brief overview of PixelFlow. For more details, refer to [Molnar92] or [Eyles97]

# **5.1 Low-level View**

A typical PixelFlow system consists of a host, a number of rendering nodes, a number of shading nodes, and a frame buffer node (Figure 6a). The rendering nodes and shading nodes are identical, so the balance between rendering performance and shading performance can be decided for each application. The frame buffer node is also the same, though it includes an additional *daughter card* to produce video output. The host is connected through a daughter card on one of the rendering nodes.

The pipelined design of PixelFlow allows the rendering performance to scale linearly with the number of rendering nodes and the shading performance to scale linearly with the number of shading nodes.

Each rendering node is responsible for an effectively random subset of the primitives in the scene. The rendering nodes handle one 128x64 pixel *region* at a time. More precisely, the region is 128x64 image samples. When antialiasing, the image samples are blended into a smaller block of pixels after shading. For brevity, we will continue to use the word "pixel", with the understanding that sometimes they may be image samples instead of actual pixels.

Since each rendering node has only a subset of the primitives, a region rendered by one node will have holes and missing polygons. The different versions of the region are merged using a technique called *image composition*. PixelFlow includes a special high-bandwidth *composition network* that allows image composition to proceed at the same time as pixel data communication. As all of the rendering nodes simultaneously transmit their data for a region, the hardware on each node compares, pixel-by-pixel, the data it is transmitting with the data from the upstream nodes. It sends the closer of each pair of pixels downstream. By the time all of the pixels reach their destination, one of the system's shading nodes, the composition is complete.

Once the shading node has received the data, it does the surface shading for the entire region. In a PixelFlow system with n shading nodes, each shades every n<sup>th</sup> region. Once each region has been shaded, it is sent over the composition network (without compositing) to the frame buffer node, where the regions are collected and displayed.

Each node has two RISC processors (HP PA-8000's), a custom SIMD array of pixel processors, and a texture memory store. Each processing element of the SIMD array has 256 bytes of memory, an 8-bit ALU with support for integer multiplication, and an enable flag indicating the active processors. All enabled processors in the 128x64 array simultaneously compute, on their own data, the result of any operation. This provides a speedup of up to 8192 times the rate of a single processing element.

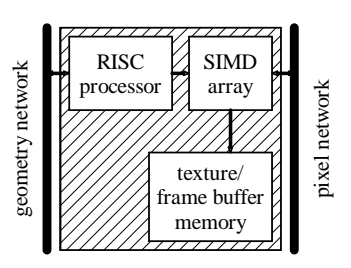

Figure 7: Simple block diagram of a PixelFlow node.

## **5.2 High-level View**

The hardware and basic system software handle the details of scheduling primitives for the rendering nodes, compositing pixel samples from these nodes, assigning them to shading nodes, and moving the shaded pixel information to the frame buffer. Consequently, it is possible to take the simplified view of PixelFlow as a simple pipeline (Figure 6b). This view is based on the passage of a single displayed pixel through the system. Each displayed pixel arrives at the frame buffer, having been shaded by a single shading node. We can ignore the fact that displayed pixels in other regions were shaded by different physical shading nodes. Before arriving at the shading node, the pixel was part of a primitive on just one of the rendering nodes. We can ignore the fact that other pixels may display different primitives from different rendering nodes.

Only the rendering nodes make use of the second RISC processor. The primitives assigned to the node are split between the processors. We can take the simplified view that there is only one processor on the node, and let the lower level software handle the scheduling between the physical processors. Figure 7 is simple block diagram of a PixelFlow node with these simplifications. Each node is connected to two communication networks. The geometry network (800 MB/s in each direction), handles information about the scene geometry, bound parameter values, and other data bound for the RISC processors. It is 32 bits wide, operating at 200 MHz. The composition network (6.4 GB/s in each direction) handles transfers of pixel data from node to node. It is 256 bits wide, also operating at 200 MHz. Since our simplified view of the PixelFlow system hides the image composition, it is reasonable to simply refer to the composition network as a pixel network.

# **6 IMPLEMENTATION**

Implementation of a shading language on PixelFlow requires optimizations. Some are necessary to achieve the targeted interactive rates of 20-30 frames per second, whereas others are necessary just to enable shaders to run on PixelFlow. The three scarce resources impact our PixelFlow implementation: time, communication bandwidth, and memory. In this section, we present optimizations to address each.

### **6.1 Execution Optimizations**

Our target frame rate of 30 frames per second translates to 33 ms per frame. The system pipelining means that most of this time is actually available for shading. Each shading node can handle one 128x64 region at a time and a 1280x1024 screen (or 640x512 screen with 4-sample antialiasing) contains 160 such regions. On a system with four shading nodes, each is responsible for 40 regions and can take an average of 825  $\mu$ s shading each region. On a larger system with 16 shading nodes, each is responsible for

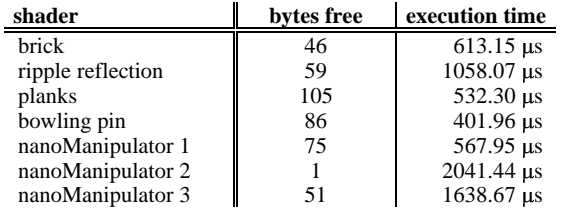

Table 1: Memory and performance summary.

10 regions and can spend an average of 3.3 ms shading a region. Table 1 shows per-region execution times fore some sample shaders. The first four shaders appear in Figure 1. The other shaders were written by the UNC nanoManipulator project for surface data visualization.

#### **6.1.1 Deferred Shading**

Deferred shading is the technique of performing shading computations on pixels only after the visible pixels have been determined [Whitted81][Deering88][Ellsworth91]. It provides several advantages for the execution of surface shading functions. First, no time is wasted on shading computations for pixels that will not be visible. Second, our SIMD array can simultaneously evaluate a single surface shader instance on every primitive that uses it in a 128x64 region. Finally, it decouples the rendering performance and shading performance of the system. To handle more complex shading, add more shading hardware. To handle more complex geometry, add more rendering hardware.

#### **6.1.2 Uniform and Varying**

RenderMan has *uniform* and *varying* types (Section 3.1), in part for the efficiency of their software renderer. A *uniform expression* uses only uniform operands and has a uniform result; a *varying expression* may have both uniform and varying operands but has a varying result. As Pixar's prman renderer evaluates the shading on a surface, it computes uniform expressions only once, sharing the results with all of the surface samples, but loops over the surface samples to compute the varying expressions.

We can use a similar division of labor. The microprocessor on each PixelFlow node can compute the result of a single operation much faster than the SIMD array; but the microprocessor produces one result, while the SIMD array can produce a different result on each of the 8K pixel processing elements. If the value is the same everywhere, it is faster for the microprocessor to compute and broadcast the result to the pixel processors. If the value is different at different pixel processors, it is much faster to allow the SIMD array to compute all of the results in parallel.

Since uniform expressions do not vary across the pixels, it is much more efficient to compute them using the microprocessor and store them in microprocessor memory. In contrast, varying expressions are the domain of the pixel processors. They can potentially have different values at every pixel, so must exist in pixel memory. They are fast and efficient because their storage and operations are replicated across the SIMD array. This same distinction between shared (*uniform*) and SIMD array (*varying*) memory was made by Thinking Machines for the Connection

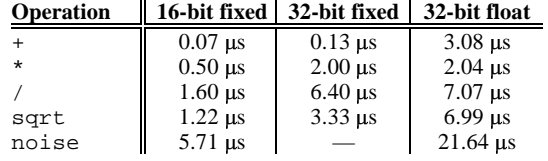

Table 2: Fixed-point and floating-point execution times for 128x64 SIMD array.

Machine [ThinkingMachines89], though they called them *mono* and *poly*, and by MasPar for the MP-1 [MasPar90], though their terms were *singular* and *plural*.

#### **6.1.3 Fixed-point**

We can achieve significant speed improvements by using fixedpoint operations for varying computations instead of floatingpoint. Our pixel processors do not support floating-point in hardware: every floating-point operation is built from basic integer math operations. These operations consist of the equivalent integer operation with bitwise shifts to align the operands and result. Fixed-point numbers may also require shifting to align the decimal points, but the shifts are known at compile-time. The timings of some fixed-point and floating-point operations are shown in Table 2. These operations may be done by as many as 8K pixel processors at once, yet we would still like them to be as fast as possible.

#### **6.1.4 Math Functions**

We provide floating-point versions of the standard math library functions. An efficient SIMD implementation of these functions has slightly different constraints than a serial implementation. Piece-wise polynomial approximation is the typical method to evaluate transcendental math functions.

This approach presents a problem on PixelFlow due to the handling of conditionals on a SIMD array. On a SIMD array, the condition determines which processing elements are enabled. The true part of an if/else is executed with some processing elements enabled, the set of enabled processors is flipped and the false part is executed. Thus the SIMD array spends the time to execute both branches of the if.

This means that using a table of 32 polynomials takes as much time as a single polynomial with 32 times as many terms covering the entire domain. Even so, a polynomial with, say, 160 terms is not practical. For each PixelFlow math function, we reduce the function domain using identities, but do not reduce it further. For example, the log of a floating-point number,  $m * 2^e$ , is e\*log(2)+log(m). We fit log(m) with a single polynomial. Each polynomial is chosen to use as few terms as possible while remaining accurate to within the floating-point precision. Thus, we still do a piece-wise fit, but fit a single large piece with a polynomial of relatively high degree.

While we provide accurate versions of the math functions, often shaders do not really need the "true" function. With the ripple reflection shader in Figure 1b, it is not important that the ripples **be** sine waves. They just need to **look like** sine waves. For that reason, we also provide faster, visually accurate but numerically poor, versions of the math functions. The fast versions use simpler polynomials, just matching value and first derivative at each endpoint of the range fit by the more exact approximations. This provides a function that appears visually cor-

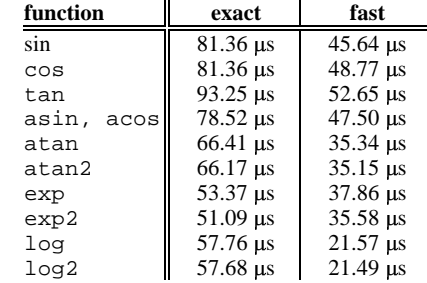

Table 3: Execution times for floating-point math functions on 128x64 SIMD array.

```
// setup, compute base surface color
illuminance() {
    // add in the contribution of one light
}
// wrap-up
```
Figure 8: Outline of a typical surface shader.

#### rect but executes in about half the time. **6.1.5 Combined Execution**

Many shading functions have similar organizations. Combining the execution of the common sections of code in multiple shaders can lead to large gains in performance. In the next few sections, we will discuss some of these methods. The easiest and most automatic of this class of optimizations is combined execution of lights for all surface shaders. For some of the more traditional surface shaders, involving image texture lookups and Phong shading, we can do further overlapped computation.

#### **6.1.5.1 Lights**

One of the jobs of a surface shader is to incorporate the effects of each light in the scene. As in the RenderMan shading language, this is accomplished through the illuminance construct, which behaves like a loop over the active lights (Figure 8). This means that each surface shader effectively includes a loop over every light. For m shaders and n lights, this results in m\*n light executions. This can be quite expensive since the lights themselves are procedural, and could be arbitrarily complex. Since the lights are the same for each of the m shaders, we compute each light just once and share its results among all of the shaders, resulting in only n light executions. We do this by interleaving the execution of all of the lights and shaders.

We accomplish this interleaving by having each surface shader generate three instruction streams for the SIMD array. The first stream, which we call  $pre-illum$ , contains only the setup code (until the illuminance in Figure 8). The second stream contains the body of the illuminance construct. We call this the  $i11$ um stream. Finally, the  $post-*i11*$ um stream contains everything after the illuminance. The lights themselves create their own stream of SIMD commands. The interleaving pattern of these streams is shown in Figure 9.

The SIMD memory usage of the surfaces and lights must be chosen in such a way that each has room to operate, but none conflict. The surface shaders will not interfere with each other since any one pixel can only use one surface shader. Different surface shaders already use different pixel memory maps. Lights, however, must operate in an environment that does not disturb any surface shader, but provides results in a form that all surface

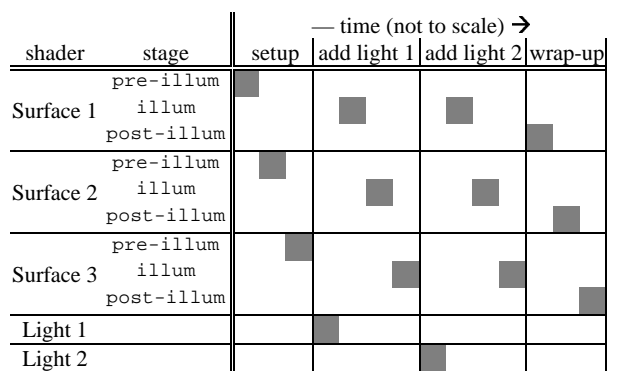

Figure 9: Interleaving of surface shaders and lights.

shaders can use. The results of the lighting computation, the color and direction of the light hitting each pixel, are stored in a special communications area to be shared by all surface shaders. The light functions themselves operate in the SIMD memory left over by the retained result of the greediest of the surface shader pre-illum stages. Above this *high water mark*, the light can freely allocate whatever memory it needs. The illum, and post-illum streams of all shaders can use all available memory without interfering with either the other surfaces or the lights.

#### **6.1.5.2 Surface Position**

For image composition, every pixel must contain the Z-buffer depth of the closest surface visible at that pixel. This Z value, along with the position of the pixel on the screen, is sufficient to compute where the surface sample is in 3D. Since the surface position can be reconstructed from these pieces of information, we do not store the surface position in pixel memory during rendering or waste composition bandwidth sending it from the rendering nodes to the shading nodes. Instead, we compute it on the shading nodes in a phase we call pre-shade, which occurs before any shading begins. Thus, we share the execution time necessary to reconstruct the surface position. We also save memory and bandwidth early in the graphics pipeline, helping with the other two forms of optimization, to be mentioned later.

#### **6.1.5.3 Support for Traditional Shaders**

Some optimizations have been added to assist in cases that are common for forms of the OpenGL shading model. Unlike the earlier execution optimizations, these special-purpose optimizations are only enabled by setting flags in the shader.

Surface shaders that use only the typical Phong shading model can use a shared illum stream. This allows shaders to set up different parameters to the Phong shader, but the code for the Phong shading model runs only once.

Surface shaders that use a certain class of texture lookups can share the lookup computations. These shaders know what texture they want to look up in the pre-illum phase, but don't require the results until the post-illum phase. The PixelFlow hardware does not provide any significant improvement in actual lookup time for shared lookups, but this optimization allows the SIMD processors to perform other operations while the lookup is in progress. To share the lookup processing, they place their *texture ID* and *texture coordinates* in special shared "magic" parameters. The results of the lookup are placed in another shared magic parameter by the start of the post-illum stage.

### **6.1.6 Cached Instruction Streams**

On PixelFlow, the microprocessor code computes the uniform expressions and all of the uniform control flow (if's with uniform conditions, while's, for's, etc.), generating a stream of SIMD processor instructions. This SIMD instruction stream is buffered for later execution. The set of SIMD instructions for a shader only changes when some uniform parameter of the shader changes, so we cache the instruction stream and re-use it. Any parameter change sets a flag that indicates that the stream must be regenerated. For most non-animated shaders, this means that the uniform code executes only once, when the application starts.

### **6.2 Bandwidth Optimizations**

Communication bandwidth is another scarce resource on PixelFlow. As mentioned in Section 5, there are two communication paths between nodes in the PixelFlow system, the geometry net and composition net. We are primarily concerned with the composition net bandwidth. While its total bandwidth is 6.4 GB/s, four bytes of every transfer are reserved for the pixel depth, giving an effective bandwidth of 5.6 GB/s.

Since PixelFlow uses deferred shading, the complete set of varying shading parameters and the shader ID must be transferred across the composition network. The final color must also be transferred from the shader node to the frame buffer. However, the design of the composition network allows these two transfers to be overlapped, so we really only pay for the bandwidth to send data for each visible pixel from the rendering nodes to shading nodes. At 30 frames per second on a 1280x1024 screen, the maximum communication budget is 142 bytes per pixel. To deal with this limited communication budget, we must perform some optimizations to reduce the number of parameters that need to be sent from renderer node to shader node.

### **6.2.1 Shader-Specific Maps**

Even though each 128x64 pixel region is sent as a single transfer, every pixel could potentially be part of a different surface. Rather than use a transfer that is the union of all the parameters needed by all of those surface shaders, we allow each to have its own tailored transfer map. The first two bytes in every map contain the *shader ID*, which indicates what transfer map was used and which surface shader to run.

#### **6.2.2 Bound Parameters**

The bound parameters of any shader instance cannot change from pixel to pixel (Section 4.3), so they are sent over the geometry network directly to the shading nodes. Since the shader nodes deal with visible pixels without any indication of when during the frame they were rendered, we must restrict bound parameters to only change between frames. Bound uniform parameters are used directly by the shading function running on the microprocessor. Any bound varying parameters must be loaded into pixel memory. Based on the shader ID stored in each pixel, we identify which pixels use each shader instance and load their bound varying parameters into pixel memory before the shader executes.

Any parameter that is bound in every instance of a shader should probably be uniform, since this gives other memory and execution time gains. However, it is occasionally helpful to have bound values for varying shading parameters. For example, our brick shader may include a dirtiness parameter. Some brick walls will be equally dirty everywhere. Others will be dirtiest near the ground and clean near the top. The instance used in one wall may have dirtiness as a bound parameter, while the instance used in a second wall allows dirtiness to be set using glMaterial with a different value at each vertex.

However, the set of parameters that should logically be bound in some instances and not in others is small. Allowing bound values for varying parameters would be only a minor bandwidth savings, were it not for another implication of deferred shading. Since bound parameters can only change once per frame, we find parameters that would otherwise be uniform are being declared as varying solely to allow them to be changed with glMaterial from primitive to primitive (instead of requiring hundreds of instances). This means that someone writing a PixelFlow shader may make a parameter varying for flexibility even though it will never actually vary across any primitives. Allowing instances to have bound values for all parameters helps counter the resulting explosion of pseudo-varying parameters.

# **6.3 Memory Optimizations**

The most limited resource when writing shaders on PixelFlow is pixel memory. The texture memory size (64 megabytes) affects the size of image textures a shader can use in its computations, but does not affect the shader complexity. The microprocessor memory (128 megabytes), is designed to be sufficient to hold large geometric databases. For shading purposes it is effectively unlimited. However, the pixel memory, at only 256 bytes, is quite limited. From those 256 bytes, we further subtract the shader input parameters and an area used for communication between the light shaders and surface shaders. What is left is barely enough to support a full-fledged shading language. The memory limitations of Pixel-Planes 5 were one of the reasons that, while it supported a form of procedural shading, it could not handle a true shading language. In this section we highlight some of the pfman features and optimizations made by the pfman compiler to make this limited memory work for real shaders.

#### **6.3.1 Uniform vs. Varying**

We previously mentioned uniform and varying parameters in the context of execution optimizations. Bigger gains come from the storage savings: uniform values are stored in the large main memory instead of the much more limited pixel memory.

### **6.3.2 Fixed-point**

PixelFlow can only allocate and operate on multiples of single bytes, yet we specify the size of our fixed-point numbers in bits. This is because we can do a much better job of limiting the sizes of intermediate results in expressions with a more accurate idea of the true range of the values involved. For example, if we add two two-byte integers, we need three bytes for the result. However, if we know the integers really only use 14 bits, the result is only 15 bits, which still fits into two bytes.

A two-pass analysis determines the sizes of intermediate fixed-point results. A *bottom-up* pass determines the sizes necessary to keep all available precision. It starts with the sizes it knows (e.g. from a variable reference) and combines them according to simple rules. A *top-down* pass limits the fixed-point sizes of the intermediate results to only what is necessary.

#### **6.3.3 Memory Allocation**

The primary feature that allows shaders to have any hope of working on PixelFlow is the memory allocation done by the compiler. Since every surface shader is running different code, we use a different memory map for each. We spend considerable compile-time effort creating these memory maps.

Whereas even the simplest of shaders may define more than 256 bytes of varying variables, most shaders do not use that many variables at once. We effectively treat pixel memory as one giant register pool, and perform register allocation on it during compilation. This is one of the most compelling reasons to use a compiler when writing surface shaders to run on graphics hardware. It is possible to manually analyze which variables can coexist in the same place in memory, but it is not easy. One of the authors did just such an analysis for the Pixel-Planes 5 shading code. It took about a month. With automatic allocation, it suddenly becomes possible to prototype and change shaders in minutes instead of months.

The pfman memory allocator performs variable lifetime analysis by converting the code to a static single assignment (SSA) form [Muchnick97][Briggs92] (Figure 10). First, we go through the shader, creating a new temporary variable for the result of every assignment. This is where the method gets its name: we do

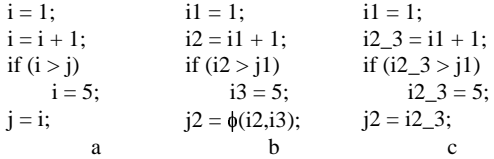

Figure 10: Example of lifetime analysis using SSA. a) original code fragment. b) code fragment in SSA form. Note the new variables used for every assignment and the use of the  $\phi$ -function for the ambiguous assignment. c) final code fragment with  $\phi$ -functions merged.

a static analysis, resulting in one and only one assignment for every variable. In some places, a variable reference will be ambiguous, potentially referring to one of several of these new temporaries. During the analysis, we perform these references using a  $\phi$ -function. The  $\phi$ -function is a pseudo-function-call indicating that, depending on the control flow, one of several variables could be referenced. For example, the value of i in the last line of Figure 10b, could have come from either i2 or i3. In these cases, we merge the separate temporaries back together into a single variable. What results is a program with many more variables, but each having as short a lifetime as possible.

Following the SSA lifetime analysis, we make a linear pass through the code, mapping these new variables to free memory as soon as they become live, and unmapping them when they are no longer live. Variables can only become live at assignments and can only die at their last reference. As a result of these two passes, variables with the same name in the user's code may shift from memory location to memory location. We only allow these shifts when the SSA name for the variable changes. One of the most noticeable effects of the this analysis is that a variable that is used independently in two sections of code does not take space between execution of the sections.

Table 4 shows the performance of the memory allocation on an assortment of shaders. Table 1 shows the amount of memory left after the shading parameters, shader, light, and all overhead have been factored out.

# **7 CONCLUSIONS**

We have demonstrated an interactive graphics platform that supports procedural shading through a shading language. With our system, we can write shaders in a high-level shading language, compile them, and generate images at 30 frames per second or more. To accomplish this, we modified a real-time API to support procedural shading and an existing shading language to include features beneficial for a real-time implementation.

Our API is based on OpenGL, with extensions to support the added flexibility of procedural shading. We believe the decision to extend OpenGL instead of using the existing RenderMan API was a good one. Many existing interactive graphics applications are already written in OpenGL, and can be ported to PixelFlow with relative ease. Whereas the RenderMan API has better support of curved surface primitives important for its user community, OpenGL has better support for polygons, triangle strips and display lists, important for interactive graphics hardware.

Our shading language is based on the RenderMan shading language. Of the differences we introduced, only the fixed-point data type was really necessary. We expect that future hardwareassisted shading language implementations may also want similar fixed-point extensions. The other changes were either done for implementation convenience or to fill holes in the Render-Man shading language definition that have since been addressed by more recent versions of RenderMan. If we were starting the

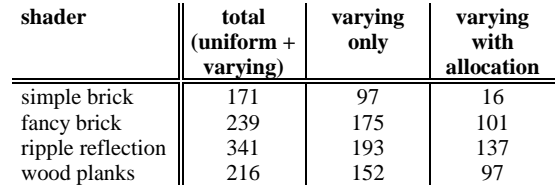

Table 4: Shader memory usage in bytes.

project over again today, we would just add fixed-point to the current version of the RenderMan shading language.

We have only addressed surface shading and procedural lights. RenderMan also allows other types of procedures, all of which could be implemented on PixelFlow, but have not been. We also do not have derivative functions, an important part of the RenderMan shading language. Details on how these features could be implemented on PixelFlow can be found in [Olano98]

We created a shading language compiler, which hides the details of our hardware architecture. The compiler also allows us to invisibly do the optimizations necessary to run on our hardware. We found the most useful optimizations to be those that happen automatically. This is consistent with the shading language philosophy of hiding system details from the shader writer.

Using a compiler and shading language to mask details of the hardware architecture has been largely successful, but the hardware limitations do peek through as shaders become short on memory. Several of our users have been forced to manually convert portions of their large shaders to fixed-point to allow them to run. Even after such conversion, one of the shaders in Table 1 has only a single byte free. If a shader exceeds the memory resources after it is converted to fixed-point, it cannot run on PixelFlow. If this becomes a problem, we can add the capability to spill pixel memory into texture memory, at a cost in execution speed.

Any graphics engine capable of real-time procedural shading will require significant pixel-level parallelism, though this parallelism may be achieved through MIMD processors instead of SIMD as we used. For the near future, this level of parallelism will imply a limited per-pixel memory pool. Consequently, we expect our memory optimization techniques to be directly useful for at least the next several real-time procedural-shading machines. Our bandwidth optimization techniques are somewhat specific to the PixelFlow architecture, though should apply to other deferred shading systems since they need to either transmit or store the per-pixel appearance parameters between rendering and shading. Deferred shading and our experience with function approximation will be of interest for future SIMD machines. The other execution optimizations, dealing with tasks that can be done once instead of multiple times, will be of lasting applicability to anyone attempting a procedural shading machine.

There is future work to be done extending some of our optimization techniques. In particular, we have barely scratched the surface of automatic combined execution of portions of different shaders. We do only the most basic of these optimizations automatically. Some others we do with hints from the shader-writer, whereas other possible optimizations are not done at all. For example, we currently run every shader instance independently. It would be relatively easy to identify and merge instances of the same shader function that did not differ in any uniform parameters. For a SIMD machine like ours, this would give linear speed improvement with the number of instances we can execute together. Even more interesting would be to use the techniques of [Dietz92] and [Guenter95] to combine code within a shader and between shader instances with differing uniform parameter values.

Creating a system that renders in real-time using a shading language has been richly rewarding. We hope the experiences we have outlined here will benefit others who attempt real-time procedural shading.

## **8 ACKNOWLEDGMENTS**

PixelFlow was a joint project of the University of North Carolina and Hewlett-Packard and was supported in part by DARPA order numbers A410 and E278, and NSF grant numbers MIP-9306208 and MIP-9612643.

The entire project team deserves recognition and thanks; this work exists by virtue of their labors. We would like to single out Voicu Popescu for his work on pfman memory allocation as well as the other project members who worked on the pfman compiler, Peter McMurry and Rob Wheeler. Thanks to Steve Molnar and Yulan Wang for their early work on programmable shading on PixelFlow. Thanks to Jon Leech for his work on the OpenGL extensions. We would also like to express special thanks to the other people who worked on the PixelFlow shading system and the API extensions: Dan Aliaga, Greg Allen, Jon Cohen, Rich Holloway, Roman Kuchkuda, Paul Layne, Carl Mueller, Greg Pruett, Brad Ritter, and Lee Westover.

Finally, we would like to gratefully acknowledge the help and patience of those who have used pfman, and provided several of the shaders used in this paper. They are Arthur Gregory, Chris Wynn, and members of the UNC nanoManipulator project, under the direction of Russ Taylor (Alexandra Bokinsky, Chun-Fa Chang, Aron Helser, Sang-Uok Kum, and Renee Maheshwari).

### **References**

- [Briggs92] Preston Briggs, *Register Allocation via Graph Coloring*, PhD Dissertation, Department of Computer Science, Rice University, Houston, Texas, 1992.
- [Cook84] Robert L. Cook, "Shade Trees", Proceedings of SIGGRAPH 84 (Minneapolis, Minnesota, July 23–27, 1984). In *Computer Graphics*, v18n3. ACM SIGGRAPH, July 1984. pp. 223–231.
- [Cook87] Robert L. Cook, "The Reyes Image Rendering Architecture", Proceedings of SIGGRAPH 87 (Anaheim, California, July 27–31, 1987). In *Computer Graphics*, v21n4. ACM SIGGRAPH, July 1987. pp. 95–102.
- [Deering88] Michael Deering, Stephanie Winner, Bic Schediwy, Chris Duffy and Neil Hunt, "The Triangle Processor and Normal Vector Shader: A VLSI System for High Performance Graphics", Proceedings of SIG-GRAPH 88 (Atlanta, Georgia, August 1–5, 1988). In *Computer Graphics*, v22n4, ACM SIGGRAPH, August 1988. pp. 21–30.
- [Dietz92] Henry G. Dietz, "Common Subexpression Induction", Proceedings of the 1992 International Conference on Parallel Processing (Saint Charles, Illinois, August 1992). pp. 174–182.
- [Ellsworth91] David Ellsworth, "Parallel Architectures and Algorithms for Real-time Synthesis of High-quality Images using Deferred Shading". Workshop on Algorithms and Parallel VLSI Architectures (Pont-á-Mousson, France, June 12, 1990).
- [Eyles97] John Eyles, Steven Molnar, John Poulton, Trey Greer, Anselmo Lastra, Nick England and Lee Westover, "PixelFlow: The Realization", Proceedings of the 1997 SIGGRAPH/Eurographics Workshop on Graphics Hardware (Los Angeles, California, August 3–4, 1992). ACM SIGGRAPH, August 1997. pp. 57–68.
- [Gritz96] Larry Gritz and James K. Hahn, "BMRT: A Global Illumination Implementation of the RenderMan Standard", *Journal of Graphics Tools*, v1n3, 1996. pp. 29–47.
- [Guenter95] Brian Guenter, Todd B. Knoblock and Erik Ruf, "Specializing Shaders", Proceedings of SIGGRAPH 95 (Los Angeles, California, August 6–11, 1995). In *Computer Graphics* Proceedings, Annual Conference Series, ACM SIGGRAPH, 1995. pp. 343–348.
- [Hanrahan90] Pat Hanrahan and Jim Lawson, "A Language for Shading and Lighting Calculations", Proceedings of SIGGRAPH 90 (Dallas, Texas, August 6–10, 1990). In *Computer Graphics*, v24n4. ACM SIG-GRAPH, August 1990. pp. 289–298.
- [Hill97] B. Hill, Th. Roger and F. W. Vorhagen, "Comparative Analysis of the Quantization of Color Spaces on the Basis of the CIELAB Color-Difference Formula", *ACM Transactions on Graphics*, v16n2. ACM, April 1997. pp. 109–154.
- [Lastra95] Anselmo Lastra, Steven Molnar, Marc Olano and Yulan Wang, "Real-time Programmable Shading", Proceedings of the 1995 Symposium on Interactive 3D Graphics (Monterey, California, April 9–12, 1995). ACM SIGGRAPH, 1995. pp. 59–66.
- [Leech98] Jon Leech, "OpenGL Extensions and Restrictions for PixelFlow", Technical Report TR98-019, Department of Computer Science, University of North Carolina at Chapel Hill.
- [MasPar90] MasPar Computer Corporation, MasPar Parallel Application Language (MPL) User Guide, 1990.
- [Max81] Nelson L. Max, "Vectorized Procedural Models for Natural Terrain: Waves and Islands in the Sunset", Proceedings of SIGGRAPH 81 (Dallas, Texas, July 1981). In *Computer Graphics*, v15n3. ACM SIGGRAPH, August 1981. pp. 317–324.
- [Molnar92] Steven Molnar, John Eyles and John Poulton, "PixelFlow: Highspeed Rendering Using Image Composition", Proceedings of SIG-GRAPH 92 (Chicago, Illinois, July 26–31, 1992). In *Computer Graphics*, v26n2. ACM SIGGRAPH, July 1992. pp. 231–240.
- [Muchnick97] Steven Muchnick, *Compiler Design and Implementation*. Morgan Kaufmann, San Francisco, CA, 1997.
- [Neider93] Jackie Neider, Tom Davis and Mason Woo, *OpenGL Programming Guide: the official guide to learning OpenGL release 1*., Addison-Wesley, 1993.
- [Olano98] Marc Olano, *A Programmable Pipeline for Graphics Hardware*, PhD Dissertation, Department of Computer Science, University of North Carolina at Chapel Hill, 1998.
- [Perlin85] Ken Perlin, "An Image Synthesizer", Proceedings of SIGGRAPH 85 (San Francisco, California, July 22–26, 1985). In *Computer Graphics*, v19n3. ACM SIGGRAPH, July 1985. pp. 287–296.
- [Pixar97] Pixar Animation Studios, *PhotoRealistic RenderMan 3.7 Shading Language Extensions*. Pixar animation studios, March 1997.
- [Rhoades92] John Rhoades, Greg Turk, Andrew Bell, Andrei State, Ulrich Neumann and Amitabh Varshney, "Real-time procedural textures", Proceedings of the 1992 Symposium on Interactive 3D Graphics (Cambridge, Massachusetts, March 29–April 1, 1992). In *Computer Graphics* special issue. ACM SIGGRAPH, March 1992. pp. 95–100.
- [Slusallek94] Philipp Slusallek, Thomas Pflaum and Hans-Peter Seidel, "Implementing RenderMan–Practice, Problems and Enhancements", Proceedings of Eurographics '94. In *Computer Graphics Forum*, v13n3, 1994. pp. 443–454.
- [ThinkingMachines89] Thinking Machines Corporation, *Connection Machine Model CM-2 Technical Summary*. Thinking Machines Corporation, Version 5.1, May 1989.
- [Upstill90] Steve Upstill, *The RenderMan Companion*, Addison-Wesley, 1990.
- [Whitted81] T. Whitted and D. M. Weimer, "A software test-bed for the development of 3-D raster graphics systems", Proceedings of SIG-GRAPH 81 (Dallas, Texas, July 1981). In *Computer Graphics*, v15n3. ACM SIGGRAPH, August 1981. pp. 271–277.